**Министерство социальной политики Калининградской области государственное бюджетное социальное учреждение Калининградской области профессиональная образовательная организация «Советский техникум-интернат»**

протокол № 18

Рассмотрено Утверждаю на заседании Директор ГБСУ КО ПОО педагогического совета «Советский техникум – интернат» **DREY AV ADD** от 24.11.2023г.  $KCM27$  Е.Г.Луценко i<br>F  $24.11. 2023$  года

**Программа Государственной (итоговой) аттестации по профессии 09.01.03 Мастер по обработке цифровой информации**

> г. Советск 2023 год

# **Программа Государственной итоговой аттестации по профессии 09.01.03 Мастер по обработке цифровой информации**

 Настоящая программа государственной (итоговой) аттестации (далее ГИА) разработана в соответствии с:

- Законом от 29.12.2012г.№ 273-ФЗ «Об образовании Российской Федерации»;
- Типовым положением об образовательном учреждении среднего профессионального образования, утвержденного Постановлением Правительства РФ от 18.07.2008г. №543;

**-** Приказом Министерство Просвещения Российской Федерации от 08 ноября 2021 г. № 800 «Об утверждении порядка проведения государственной итоговой аттестации по образовательным программам среднего профессионального образования»;

- Порядком проведения Государственной (итоговой) аттестации по образовательным программам среднего профессионального образования от 16 августа 2013 г. № 968;
- Приказом Минобрнауки от 02.08.2013 г. № 854 «Об утверждении федерального государственного образовательного стандарта по профессии 09.01.03 Мастер по обработке цифровой информации»;
- Уставом техникума-интерната;
- Рабочим учебным планом 09.01.03 Мастер по обработке цифровой информации;
- Положением «О порядке проведения государственной итоговой аттестации по образовательным программам среднего профессионального образования и профессионального обучения в ГБСУ КО ПОО «Советский техникум-интернат»» от 01.06.2015 г.;
- **Положением «О портфолио обучающихся ГБСУ КО ПОО «Советский** техникум-интернат»» от 01.06.2015 г.

**1. Целью ГИА по профессии** 09.01.03 Мастер по обработке цифровой информации является оценка общих и профессиональных компетенций выпускников.

#### **2. Условия организации и проведения ГИА**

ГИА проводится Государственной экзаменационной комиссией (далее - ГЭК), состав которой утверждается директором техникума-интерната по согласованию с Учредителем.

На заседании ГЭК техникум-интернат представляет следующие документы:

- ФГОС СПО;
- программа ГИА;
- приказ по техникуму-интернату о допуске обучающихся к ГИА;
- сведения об успеваемости обучающихся;
- экзаменационная ведомость;
- зачетные книжки студентов;
- протокол заседания ГЭК;
- портфолио обучающихся.

Для подготовки и проведения ГИА для обучающихся предлагаются:

- консультации,
- услуги библиотеки,
- справочники, программы,
- подготовленные учебные аудитории

### **3. Форма проведения ГИА:**

Форма ГИА по профессии –09.01.03 Мастер по обработке цифровой информации защита выпускной квалификационной работы (далее ВКР).

Вид ВКР – выпускная практическая квалификационная работа и письменная экзаменационная работа.

### **6. Квалификационные требования по профессии 09.01.03 Мастер по обработке цифровой информации**

6.1. Выпускник, освоивший ППКРС, должен обладать общими компетенциями, включающими в себя способность:

- **-** ОК 1. Понимать сущность и социальную значимость будущей профессии, проявлять к ней устойчивый интерес.
- **-** ОК 2. Организовывать собственную деятельность, исходя из цели и способов ее достижения, определенных руководителем.
- **-** ОК 3. Анализировать рабочую ситуацию, осуществлять текущий и итоговый контроль, оценку и коррекцию собственной деятельности, нести ответственность за результаты своей работы.
- **-** ОК 4. Осуществлять поиск информации, необходимой для эффективного выполнения профессиональных задач.
- **-** ОК 5. Использовать информационно-коммуникационные технологии в профессиональной деятельности.
- **-** ОК 6. Работать в команде, эффективно общаться с коллегами, руководством, клиентами.
- **-** ОК 7. Исполнять воинскую обязанность, в том числе с применением полученных профессиональных знаний (для юношей).

6.2. Выпускник, освоивший ППКРС, должен обладать профессиональными компетенциями, соответствующими видам деятельности:

- 6.2.1. Ввод и обработка цифровой информации.

- **-** ПК 1.1. Подготавливать к работе и настраивать аппаратное обеспечение, периферийные устройства, операционную систему персонального компьютера и мультимедийное оборудование.
- **-** ПК 1.2. Выполнять ввод цифровой и аналоговой информации в персональный компьютер с различных носителей.
- **-** ПК 1.3. Конвертировать файлы с цифровой информацией в различные форматы.
- **-** ПК 1.4. Обрабатывать аудио и визуальный контент средствами звуковых, графических и видео-редакторов.
- **-** ПК 1.5. Создавать и воспроизводить видеоролики, презентации, слайд-шоу, медиафайлы и другую итоговую продукцию из исходных аудио, визуальных и мультимедийных компонентов средствами персонального компьютера и мультимедийного оборудования.
- 6.2.2. Хранение, передача и публикация цифровой информации.
	- **-** ПК 2.1. Формировать медиатеку для структурированного хранения и каталогизации цифровой информации.
- **-** ПК 2.2. Управлять размещением цифровой информации на дисках персонального компьютера, а также дисковых хранилищах локальной и глобальной компьютерной сети.
- **-** ПК 2.3. Тиражировать мультимедиа контент на различных съемных носителях информации.
- **-** ПК 2.4. Публиковать мультимедиа контент в сети Интернет.

# 7. **Основные показатели оценки результатов основных видов деятельности по профессии 09.01.03 Мастер по обработке цифровой информации**

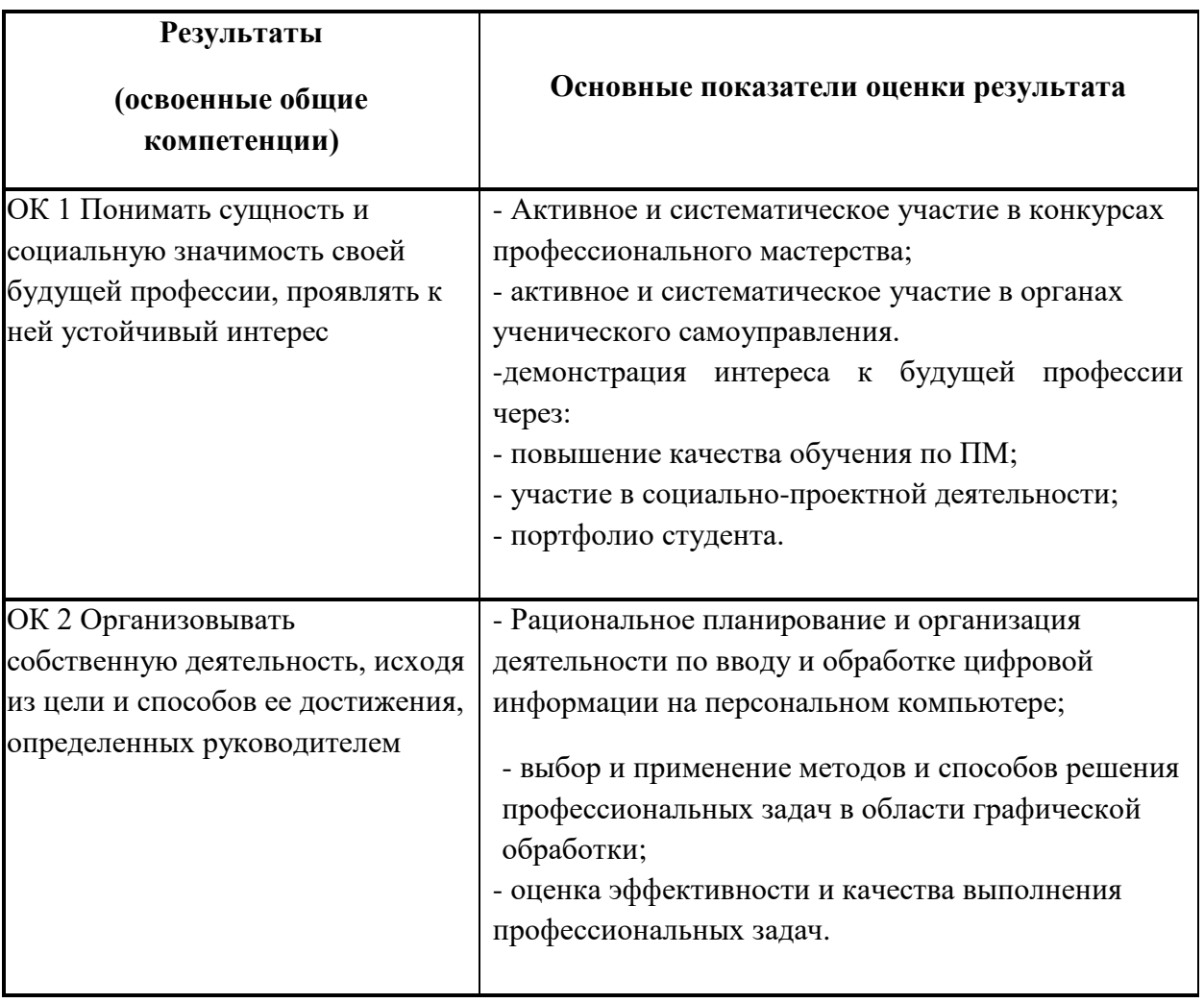

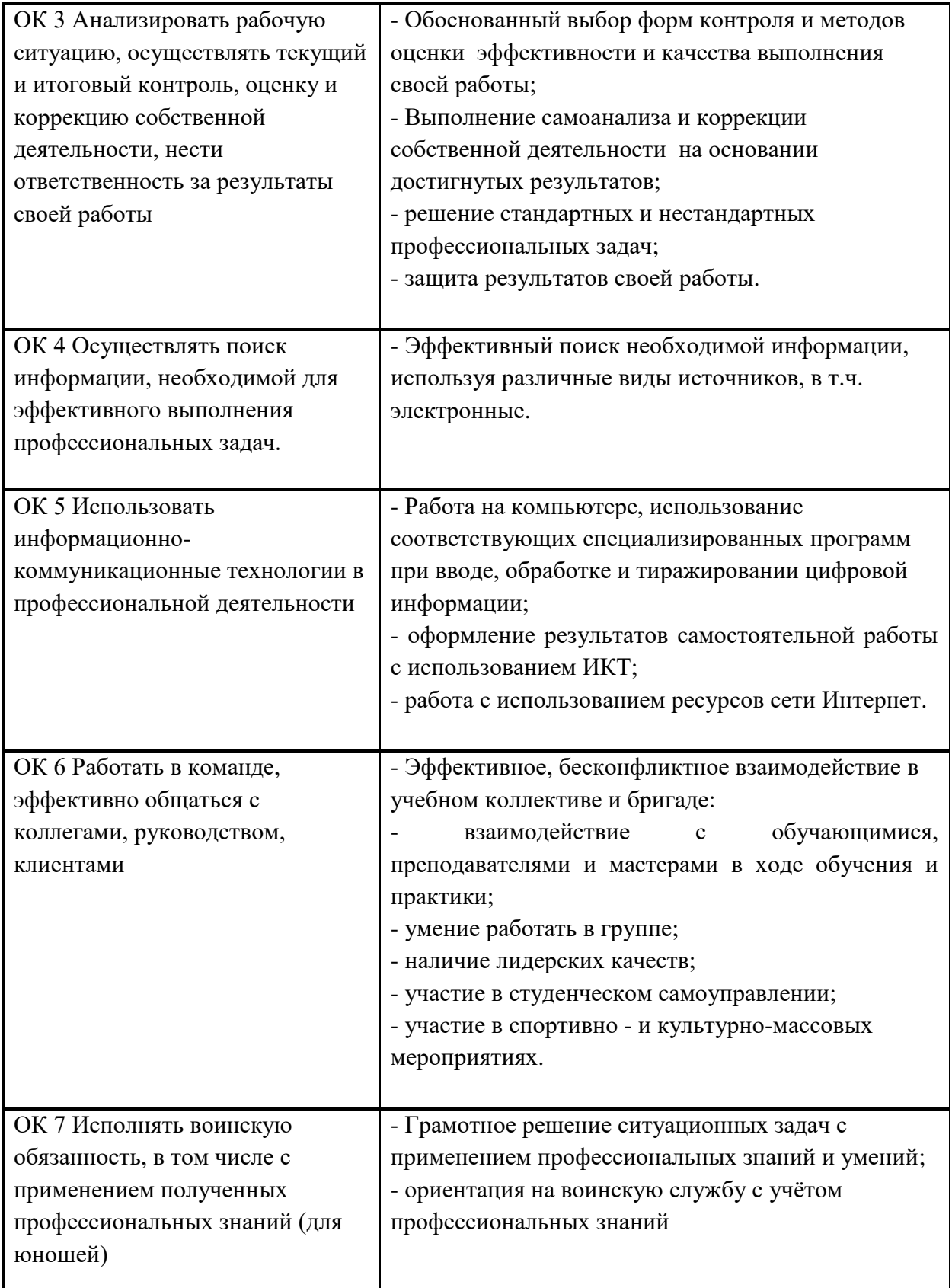

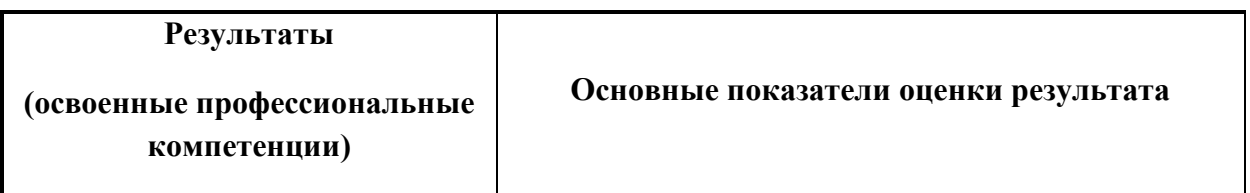

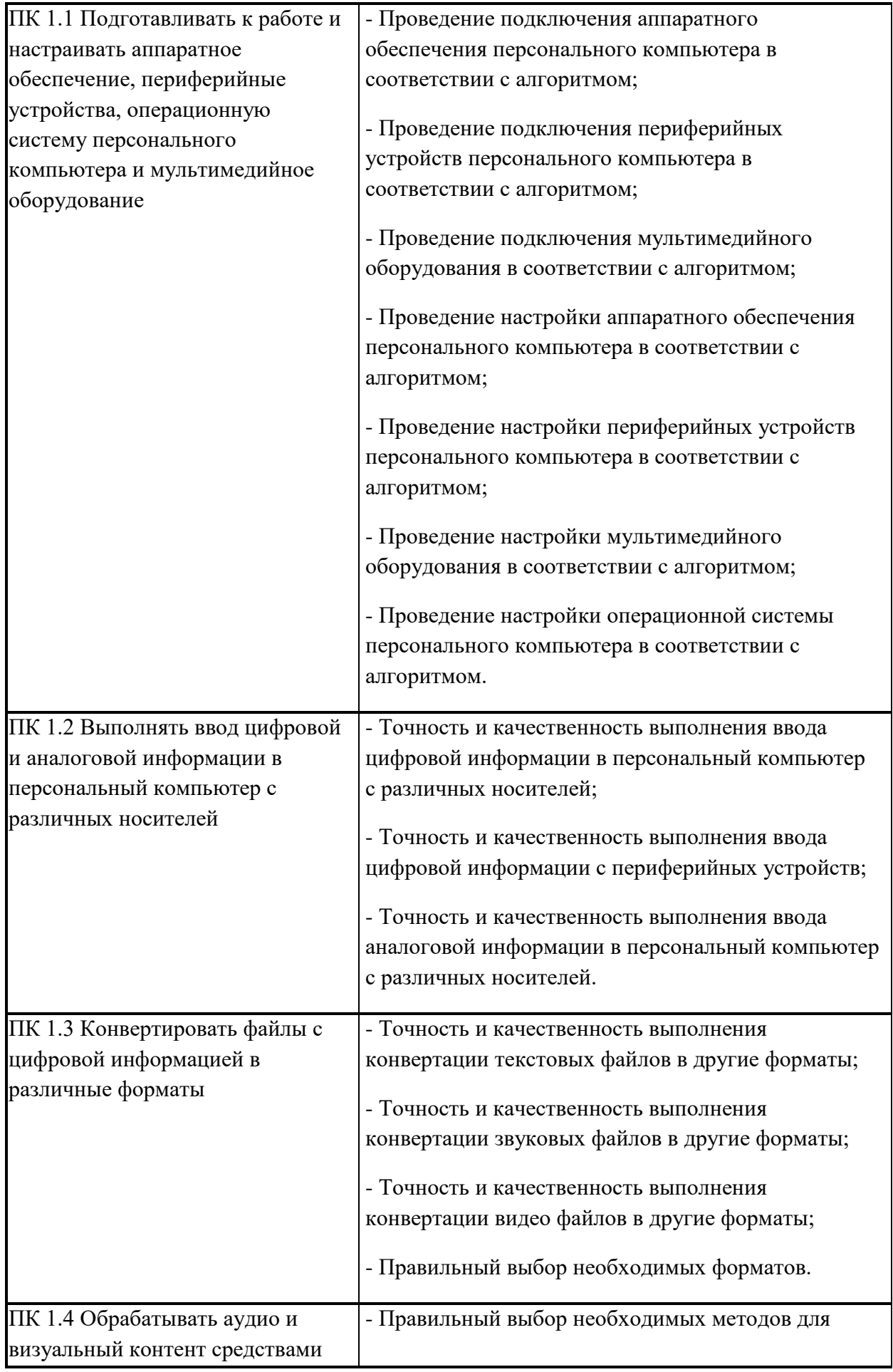

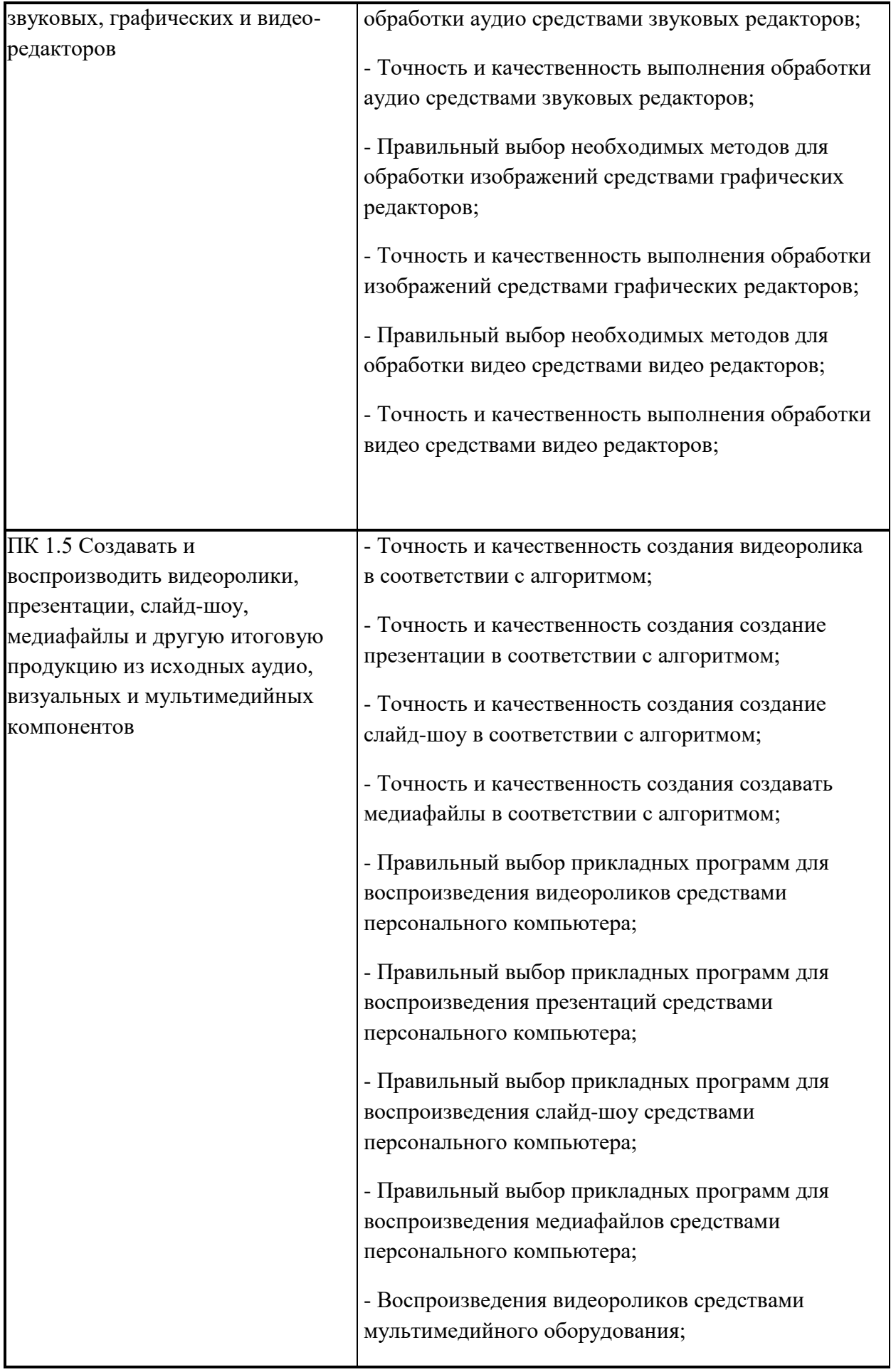

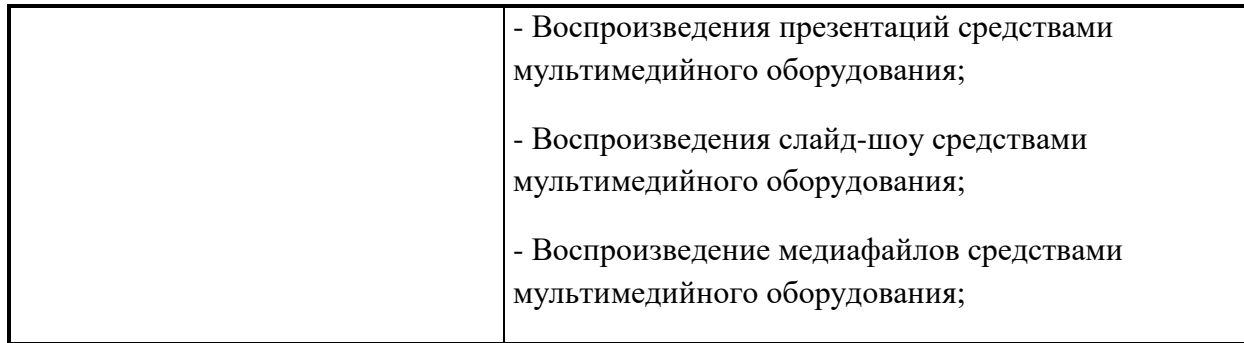

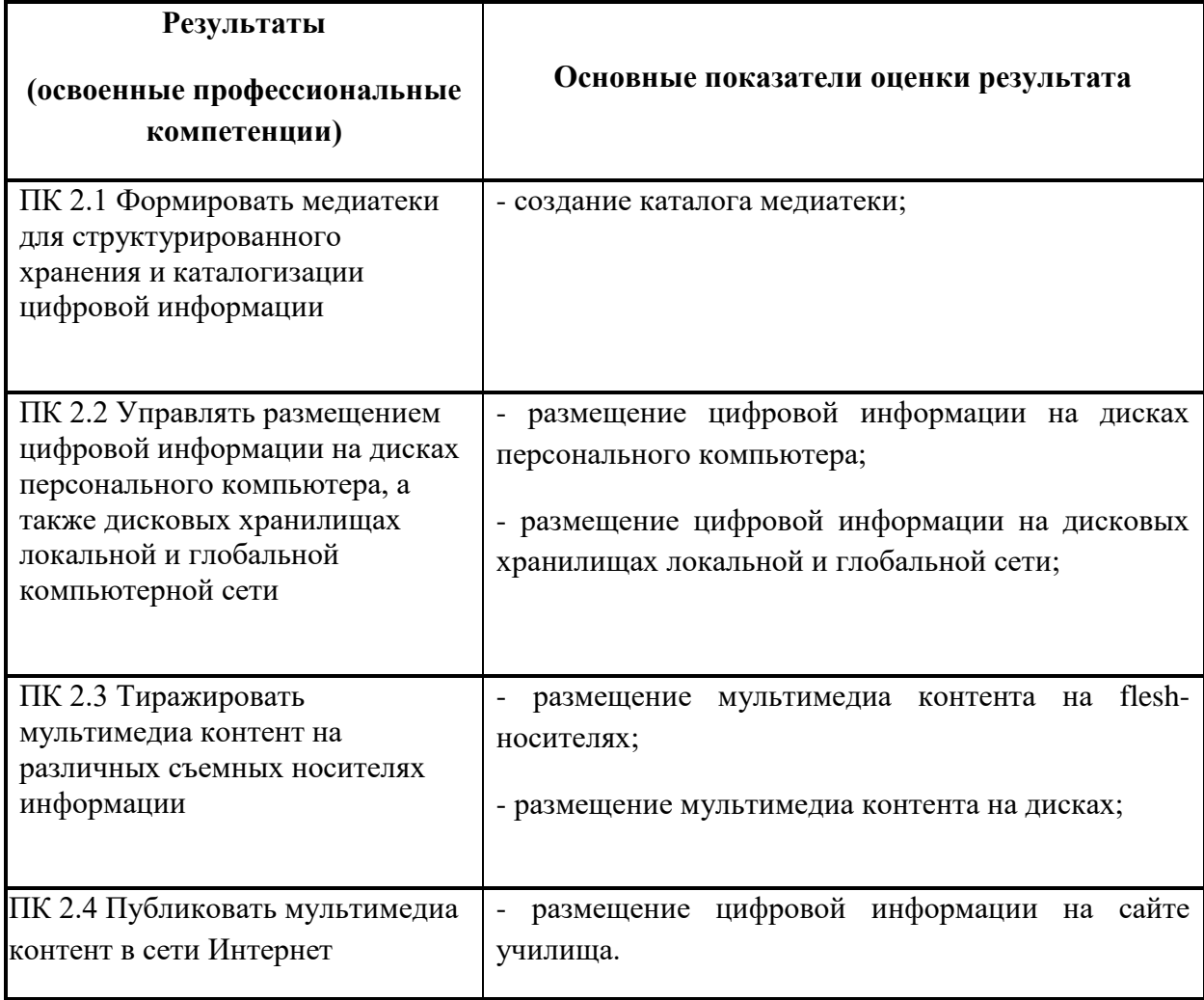

 **8. Перечень образовательных достижений обучающихся, полученные вне рамок освоения основной профессиональной образовательной программы по профессии 09.01.03 Мастер по обработке цифровой информации**.

 Для доступа к Государственной итоговой аттестации обучающийся представляет портфолио документов, подтверждающих освоение основной профессиональной образовательной программы по всем видам профессиональной деятельности.

Структура портфолио:

- 1. Личная информация.
- 2. Общие образовательные достижения учебной и внеучебной деятельности.
	- 2.1.Учебные материалы;
	- 2.2.Индивидуальные достижения;
	- 2.3.Внеучебная деятельность.
- 3. Профессиональные достижения.